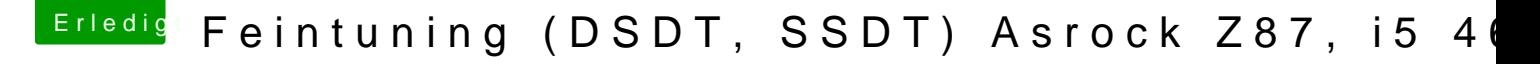

Beitrag von Hausl vom 25. Februar 2016, 12:08

Hallo rubenszy

danke für deine Antwort. Brauch ich die USBinjectAll.kext dann noch od von dir geposteten DSDT erledigt sein?